## <span id="page-0-0"></span>Package 'processpredictR'

January 17, 2023

Type Package

Title Process Prediction

Version 0.1.0

Date 2022-12-23

Description Means to predict process flow, such as process outcome, next activity, next time, remaining time, and remaining trace. Off-the-shelf predictive models based on the concept of Transformers are provided, as well as multiple ways to customize the models. This package is partly based on work described in Zaharah A. Bukhsh, Aaqib Saeed, & Remco M. Dijkman. (2021). ``ProcessTransformer: Predictive Business Process Monitoring with Trans-former Network'' [<arXiv:2104.00721>](https://arxiv.org/abs/2104.00721).

License MIT + file LICENSE

#### Encoding UTF-8

#### RoxygenNote 7.2.3

Imports bupaR, edeaR, dplyr, forcats, magrittr, reticulate, tidyr, tidyselect, purrr, stringr, keras, tensorflow, rlang, data.table, mltools, ggplot2, cli, glue, plotly, progress

Config/testthat/edition 3

**Depends**  $R$  ( $>= 2.10$ )

Suggests knitr, rmarkdown, lubridate, eventdataR

VignetteBuilder knitr

NeedsCompilation no

Author Ivan Esin [aut], Gert Janssenswillen [cre], Hasselt University [cph]

Maintainer Gert Janssenswillen <gert.janssenswillen@uhasselt.be>

Repository CRAN

Date/Publication 2023-01-17 17:10:01 UTC

## <span id="page-1-0"></span>R topics documented:

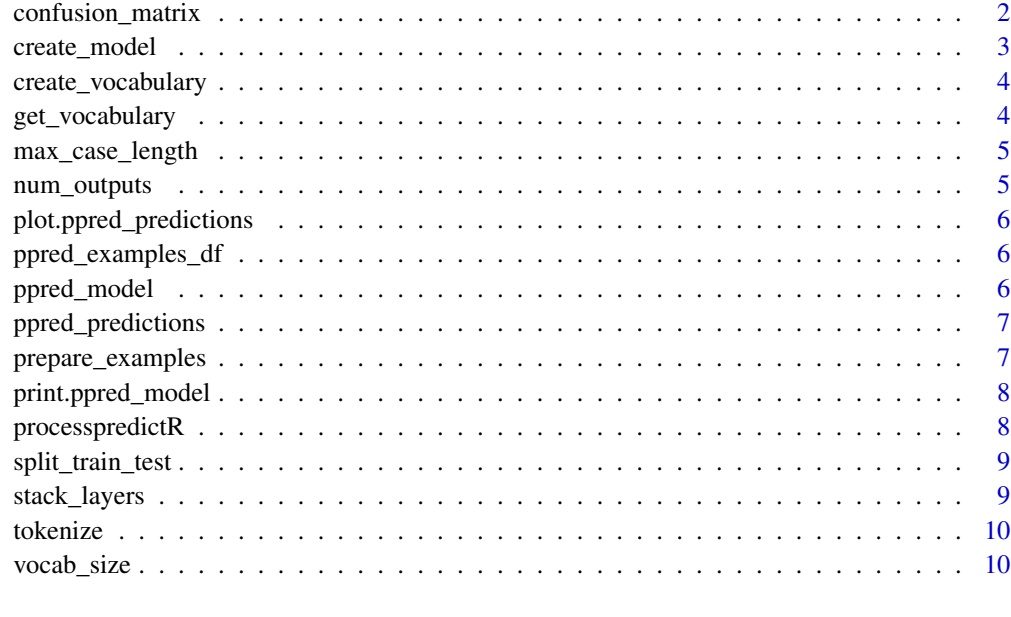

#### **Index** [12](#page-11-0)

confusion\_matrix *Confusion matrix for predictions*

### Description

Confusion matrix for predictions

## Usage

```
confusion_matrix(predictions, ...)
```
## Arguments

```
ppred_predictionsdata.frame with predicted values returned by predict.ppred_model().
... additional arguments.
```
#### Value

A [table](#page-0-0) object that can be used for plotting a confusion matrix using plot().

<span id="page-2-0"></span>

## Description

Defines the model using the keras functional API. The following 4 process monitoring tasks are defined:

- outcome
- next\_activity
- next\_time
- remaining\_time
- remaining\_trace
- remaining\_trace\_s2s

#### Usage

```
create_model(
  x_train,
  custom = FALSE,
  num\_heads = 4,
  output_dim_emb = 36,
  dim_f f = 64,
  ...
)
```
#### Arguments

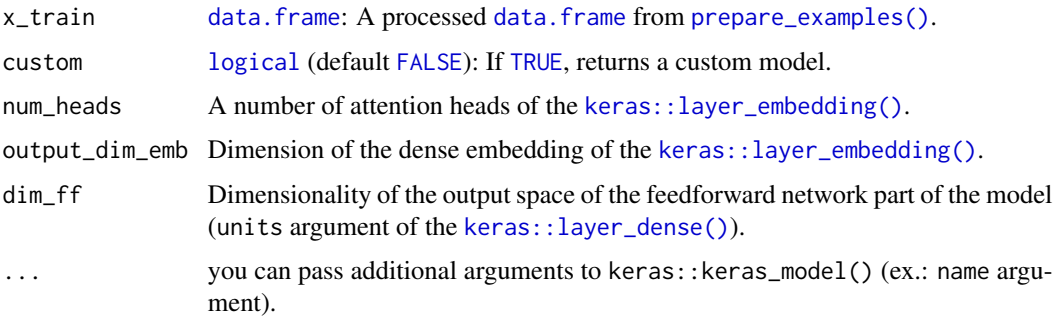

## Value

An object of class [ppred\\_model](#page-5-1) and [list](#page-0-0) containing a Transformer model (returned by keras::keras\_model()) and some additional useful metrics.

<span id="page-3-0"></span>create\_vocabulary *Create a vocabulary*

#### Description

Creates a vocabulary of activities and outcome labels.

#### Usage

```
create_vocabulary(processed_df)
```
#### Arguments

processed\_df A preprocessed object of type [ppred\\_examples\\_df](#page-5-2) returned by prepare\_examples().

#### Value

A [list](#page-0-0) consisting of:

- "keys\_x": [list](#page-0-0) of activity labels
- "keys\_y": [list](#page-0-0) of outcome labels (none for tasks "next\_time" and "remaining\_time")

get\_vocabulary *Utils*

#### Description

Utils

#### Usage

```
get_vocabulary(examples)
```
#### Arguments

examples a preprocessed dataset returned by prepare\_examples\_dt().

<span id="page-4-0"></span>

#### Description

Calculate the maximum length of a case / number of activities in the longest trace in an event log

#### Usage

```
max_case_length(processed_df)
```
#### Arguments

processed\_df A processed dataset of class [ppred\\_examples\\_df](#page-5-2) returned by prepare\_examples().

#### Value

An integer number of the maximum case length (longest trace) in an event log.

#### Examples

```
library(processpredictR)
library(eventdataR)
```
df <- prepare\_examples(patients) max\_case\_length(df)

num\_outputs *Calculate number of outputs (target variables)*

#### Description

Calculate number of outputs (target variables)

#### Usage

```
num_outputs(processed_df)
```
#### Arguments

processed\_df A processed dataset of class [ppred\\_examples\\_df](#page-5-2).

#### Value

an integer number of outputs for supplying as an argument to a Transformer model, i.e. number of unique labels for a specific process monitoring task.

#### Examples

```
library(processpredictR)
library(eventdataR)
df <- prepare_examples(patients)
num_outputs(df)
```
plot.ppred\_predictions

*Plot Methods*

#### Description

Visualize metric

#### Usage

## S3 method for class 'ppred\_predictions'  $plot(x, \ldots)$ 

#### Arguments

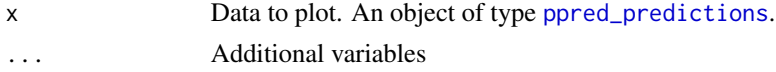

#### Value

A ggplot object, which can be customized further, if deemed necessary.

<span id="page-5-2"></span>ppred\_examples\_df *ppred\_examples\_df object*

#### Description

object of type [ppred\\_examples\\_df](#page-5-2) is a transformed event log returned by prepare\_examples\_dt().

<span id="page-5-1"></span>ppred\_model *ppred\_model object*

#### Description

object of type [ppred\\_model](#page-5-1) is a list returned by processpredictR::create\_model() containing a custom keras functional (transformer) model and some other useful metrics of an event log.

<span id="page-5-0"></span>

<span id="page-6-1"></span><span id="page-6-0"></span>ppred\_predictions *ppred\_predictions object*

#### Description

object of type [ppred\\_predictions](#page-6-1) is a data.frame with predicted values returned by predict.ppred\_model().

<span id="page-6-2"></span>prepare\_examples *Convert a dataset of type* [log](#page-0-0) *into a preprocessed format.*

#### Description

an event log is converted into a tibble where each row contains a cumulative sequence of activities per case. This sequence will eventually be feeded to the Transformer model's token embedding layer.

#### Usage

```
prepare_examples(
  log,
 task = c("outcome", "next_activity", "next_time", "remaining_time", "remaining_trace",
    "remaining_trace_s2s"),
  features = NULL,
  ...
)
```
#### Arguments

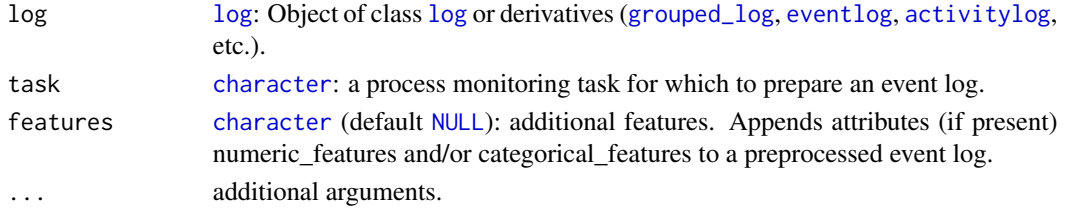

#### Value

a preprocessed dataset of class [ppred\\_examples\\_df](#page-5-2).

#### Examples

```
library(processpredictR)
library(eventdataR)
```
prepare\_examples(patients, "next\_activity")

<span id="page-7-0"></span>print.ppred\_model *Print methods*

#### Description

Print methods

#### Usage

## S3 method for class 'ppred\_model'  $print(x, \ldots)$ 

#### Arguments

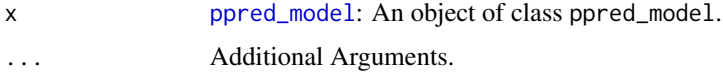

#### Value

prints a Transformer model from a list returned by create\_model().

processpredictR *processpredictR*

#### Description

Means to predict process flow, such as process outcome, next activity, next time, remaining time, and remaining trace. Off-the-shelf predictive models based on the concept of Transformers are provided, as well as multiple ways to customize the models. This package is partly based on work described in Zaharah A. Bukhsh, Aaqib Saeed, & Remco M. Dijkman. (2021). "ProcessTransformer: Predictive Business Process Monitoring with Transformer Network" [arXiv:2104.00721.](https://arxiv.org/abs/2104.00721)

#### Author(s)

Maintainer: Gert Janssenswillen <gert.janssenswillen@uhasselt.be>

Authors:

• Ivan Esin <ivan.esin@student.uhasselt>

Other contributors:

• Hasselt University [copyright holder]

<span id="page-8-0"></span>split\_train\_test *Splits the preprocessed* [data.frame](#page-0-0)*.*

#### Description

Returns train- and test dataframes as a list.

#### Usage

```
split_train_test(processed_df, split = 0.7)
```
#### Arguments

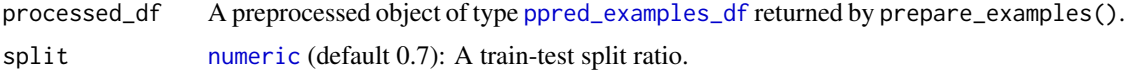

#### Value

A [list](#page-0-0) containing the train- and the test set objects.

#### Examples

```
library(processpredictR)
library(eventdataR)
df <- prepare_examples(patients, "next_activity")
split\_train\_test(df, split = 0.8)
```
stack\_layers *Stacks a keras layer on top of existing model*

#### Description

User friendly interface to add a keras layer on top of existing model.

#### Usage

```
stack_layers(object, ...)
```
#### Arguments

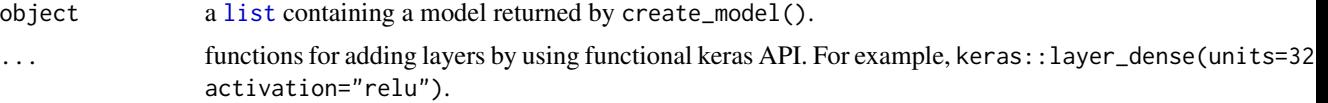

## <span id="page-9-0"></span>Value

a [list](#page-0-0) containing an adapted Transformer model.

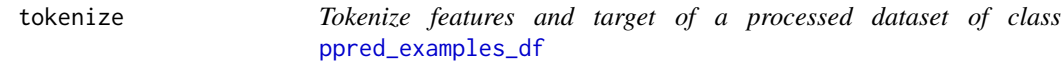

#### Description

Tokenize features and target of a processed [ppred\\_examples\\_df](#page-5-2) object to fit the Transformer model.

#### Usage

```
tokenize(processed_df)
```
#### Arguments

processed\_df A preprocessed object of type [ppred\\_examples\\_df](#page-5-2) returned by prepare\_examples().

#### Value

A [list](#page-0-0) of (sequence) tokens and additional numeric or categorical features.

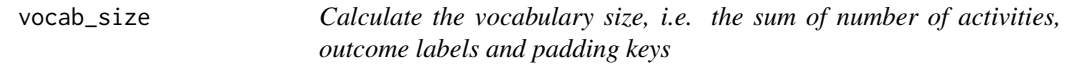

#### Description

Calculate the vocabulary size, i.e. the sum of number of activities, outcome labels and padding keys

#### Usage

```
vocab_size(processed_df)
```
#### Arguments

processed\_df A processed dataset of class [ppred\\_examples\\_df](#page-5-2) from prepare\_examples().

#### Value

an integer number of vocabulary size to define the Transformer model.

vocab\_size 11

## Examples

library(processpredictR) library(eventdataR) df <- prepare\_examples(patients) vocab\_size(df)

# <span id="page-11-0"></span>Index

∗ visualization plot.ppred\_predictions, [6](#page-5-0) activitylog, *[7](#page-6-0)* character, *[7](#page-6-0)* confusion\_matrix, [2](#page-1-0) create\_model, [3](#page-2-0) create\_vocabulary, [4](#page-3-0) data.frame, *[2,](#page-1-0) [3](#page-2-0)*, *[9](#page-8-0)* eventlog, *[7](#page-6-0)* FALSE, *[3](#page-2-0)* get\_vocabulary, [4](#page-3-0) grouped\_log, *[7](#page-6-0)* keras::layer\_dense(), *[3](#page-2-0)* keras::layer\_embedding(), *[3](#page-2-0)* list, *[3,](#page-2-0) [4](#page-3-0)*, *[9,](#page-8-0) [10](#page-9-0)* log, *[7](#page-6-0)* logical, *[3](#page-2-0)* max\_case\_length, [5](#page-4-0) NULL, *[7](#page-6-0)* num\_outputs, [5](#page-4-0) numeric, *[9](#page-8-0)* plot.ppred\_predictions, [6](#page-5-0) ppred\_examples\_df, *[4–](#page-3-0)[6](#page-5-0)*, [6,](#page-5-0) *[7](#page-6-0)*, *[9,](#page-8-0) [10](#page-9-0)* ppred\_model, *[3](#page-2-0)*, *[6](#page-5-0)*, [6,](#page-5-0) *[8](#page-7-0)* ppred\_predictions, *[2](#page-1-0)*, *[6,](#page-5-0) [7](#page-6-0)*, [7](#page-6-0) prepare\_examples, [7](#page-6-0) prepare\_examples(), *[3](#page-2-0)* print.ppred\_model, [8](#page-7-0) processpredictR, [8](#page-7-0) processpredictR-package *(*processpredictR*)*, [8](#page-7-0)

split\_train\_test, [9](#page-8-0) stack\_layers, [9](#page-8-0)

table, *[2](#page-1-0)* tokenize, [10](#page-9-0) TRUE, *[3](#page-2-0)*

vocab\_size, [10](#page-9-0)